## **Runtime cluster**

It is possible to run Blueriq forms applications in a clustered environment without sticky sessions. This can help dividing the load in a clustered environment more evenly. Furthermore this opens up possibilities for different release strategies. It also reduces the impact of a malfunctioning runtime by implementing failover, which leads to a better user experience.

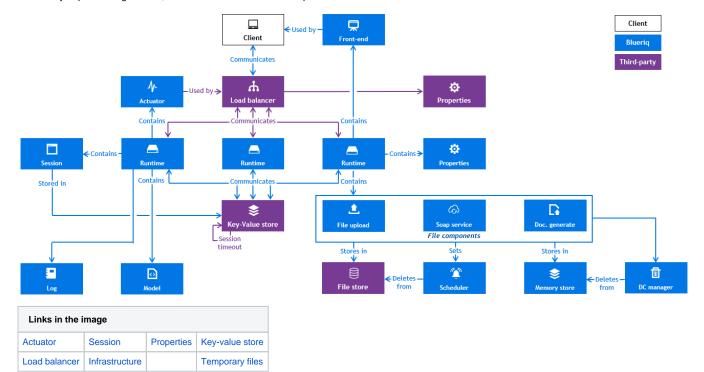

## Organization of this guide

- 1. Infrastructure runtime cluster
- 2. About the load balancer
- 3. Key-value store API and default component
- 4. Cluster configuration
- 5. Blueriq Session Manager
- 6. Temporary files
- 7. Release strategies
- 8. Runtime cluster limitations
- 9. Concurrency Control on Multiple Nodes
- 10. Session de-synchronization protection
- 11. Performance Tuning

## Recommended reading

Blueriq 11.0 Release Notes